### Österreichischer MaklerDatenService (OMDS 3.0) Stand 04.03.2024

美术

**UNIQA** 

#### **Q UNIGA**

## Agenda

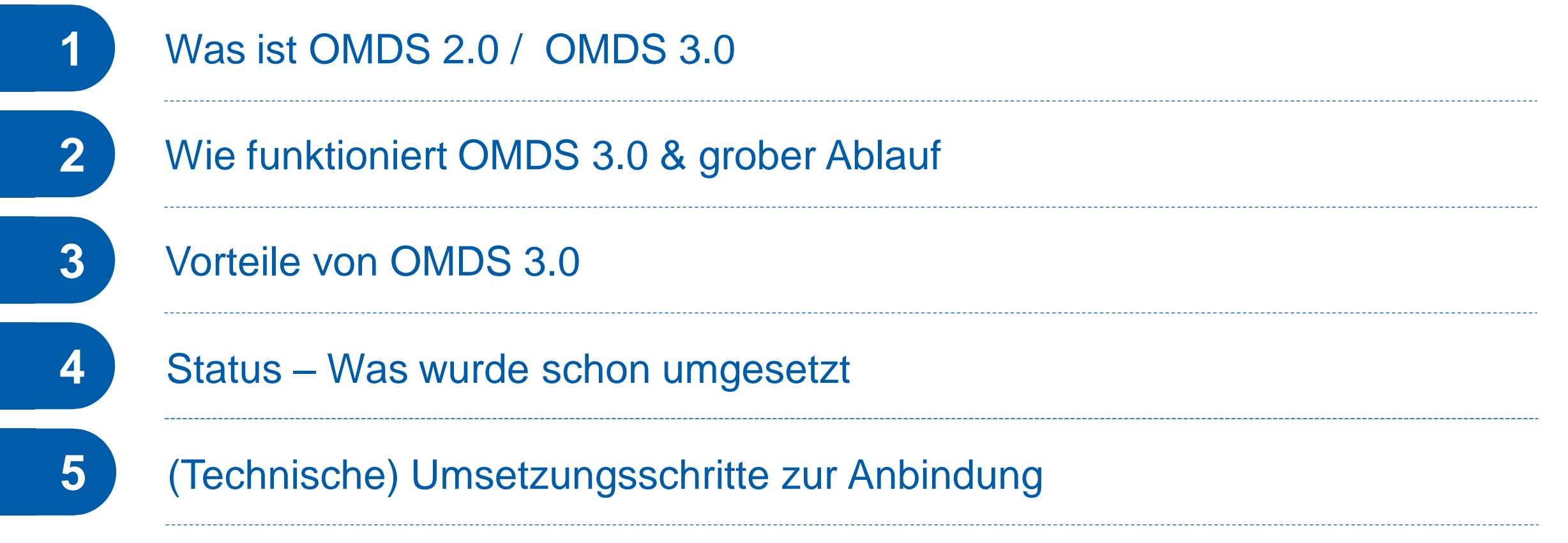

## Was ist Österreichischer MaklerDatenSatz (OMDS 2.0) Österreichischer MaklerDatenService (OMDS 3.0)

▪ *Der MaklerDatenSatz wird für den Datenaustausch zwischen Versicherungsunternehmen und Vermittlern genutzt. Vom Versicherer werden Vertrags-, Schaden- und Provisionsdaten zum Vermittler übertragen. Durch die Überleitungen von Schadenmeldungen vom Makler zum Versicherungsunternehmen werden die Abwicklungen für den Kunden rascher und effektiver gestaltet*.

*© 2024 Versicherungsverband Österreich*

- *Mit dem Österreichischer MaklerDatenService findet der seit mehr als 20 Jahren etablierte OMDS (Österreichischer MaklerDatenSatz) unter der Ägide des Versicherungsverbands die logische Fortsetzung in der richtungs- und zukunftsweisenden Erweiterung bei standardisierten Servicedefinitionen.*
- *OMDS 3.0 setzt neue Maßstäbe in der Kommunikation zwischen Versicherungsunternehmen und Vertriebspartnern. Vereinheitlichte und standardisierte Geschäftsprozesse zum Vorteil aller Beteiligten. Noch nie war es einfacher und sicherer, Daten auszutauschen.*

*© 2024 Versicherungsverband Österreich*

- In der Uniqa kommt die OMDS 3.0 Webservice-Technologie für Berechnung, Offert und Antrag (BOA) als digitale Hintergrund-Verarbeitung zur Anwendung.
- **EXTED 2018** Zur Bestandsverwaltung werden darüber hinaus noch die Services Deeplink und Dokument Download angeboten

## Wie funktioniert die Schnittstelle OMDS 3.0?

#### **1. Schritt: Vergleich-/Angebotsberechnung**

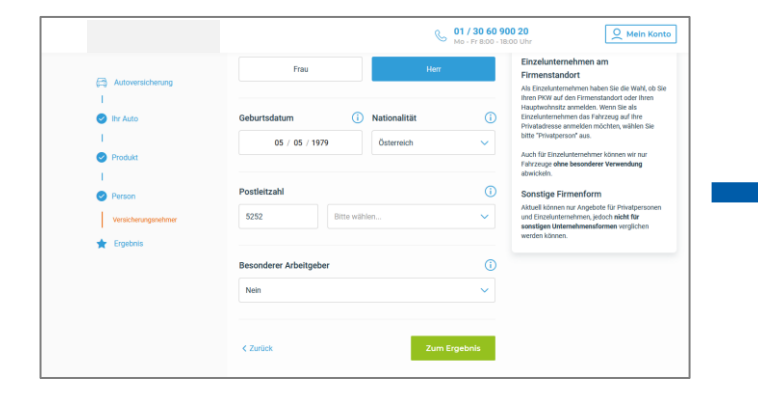

Tarif- und Prämienanfrage

#### **2. Schritt: Angebotsvergleich und Überleitung** <u>y=</u>

![](_page_3_Picture_6.jpeg)

Übermittlung Tarif- und Prämienanfrage

Abschluss und Überleitung = 000

![](_page_3_Picture_9.jpeg)

## **Q UNIQA**

![](_page_3_Picture_11.jpeg)

## Grober Funktionsablauf der Schnittstelle OMDS 3.0

automatische "Dunkelverarbeitung" ohne eigene Oberfläche

![](_page_4_Picture_3.jpeg)

## Vorteile von OMDS 3.0 für Vertriebspartner

- ✓
- Standardisierte Schnittstelle zur Kommunikation mit UNIQA-Systemen für Berechnung, Offert, Antrag (BOA)…und für die automatisierte Hintergrundverarbeitung bis zur Vertragserstellung
- **Ealls ein eigenes Kundenverwaltungsprogramm vorhanden ist:** 
	- **· UNIQA Vertrags-Dokumente können in digitaler Form heruntergeladen werden**
	- **Direkter Zugriff auf UNIQA Vertragsdokumente (DeepLink)**
- Sie arbeiten in Ihrer gewohnten Maklersoftware und übertragen daraus per Klick die Daten. Keine doppelten Eingaben notwendig und damit Zeitersparnis
- Automatisierte Rückübertragung der Geschäftsfalldaten und daraus erstellten Angebotsund Antrags-Dokumente ins Maklersystem

## OMDS 3.0 - Status

![](_page_6_Picture_83.jpeg)

04.03.2024 | OMDS 3.0 - MVT - Marketing

## OMDS 3.0 - Status

![](_page_7_Picture_70.jpeg)

![](_page_7_Picture_71.jpeg)

04.03.2024 | OMDS 3.0 - MVT - Marketing

## (Technische) Umsetzungsschritte zur Anbindung

![](_page_8_Figure_2.jpeg)

Sicherstellung einer engen Zusammenarbeit über Jourfixe-Termine (Regeltermine) persönlich vor Ort oder über Videotelefonie zur schnellen Klärung offener Themen während der Umsetzung

# DANKE

Für weitere Fragen kontaktieren Sie uns bitte via partneranbindung@uniqa.at